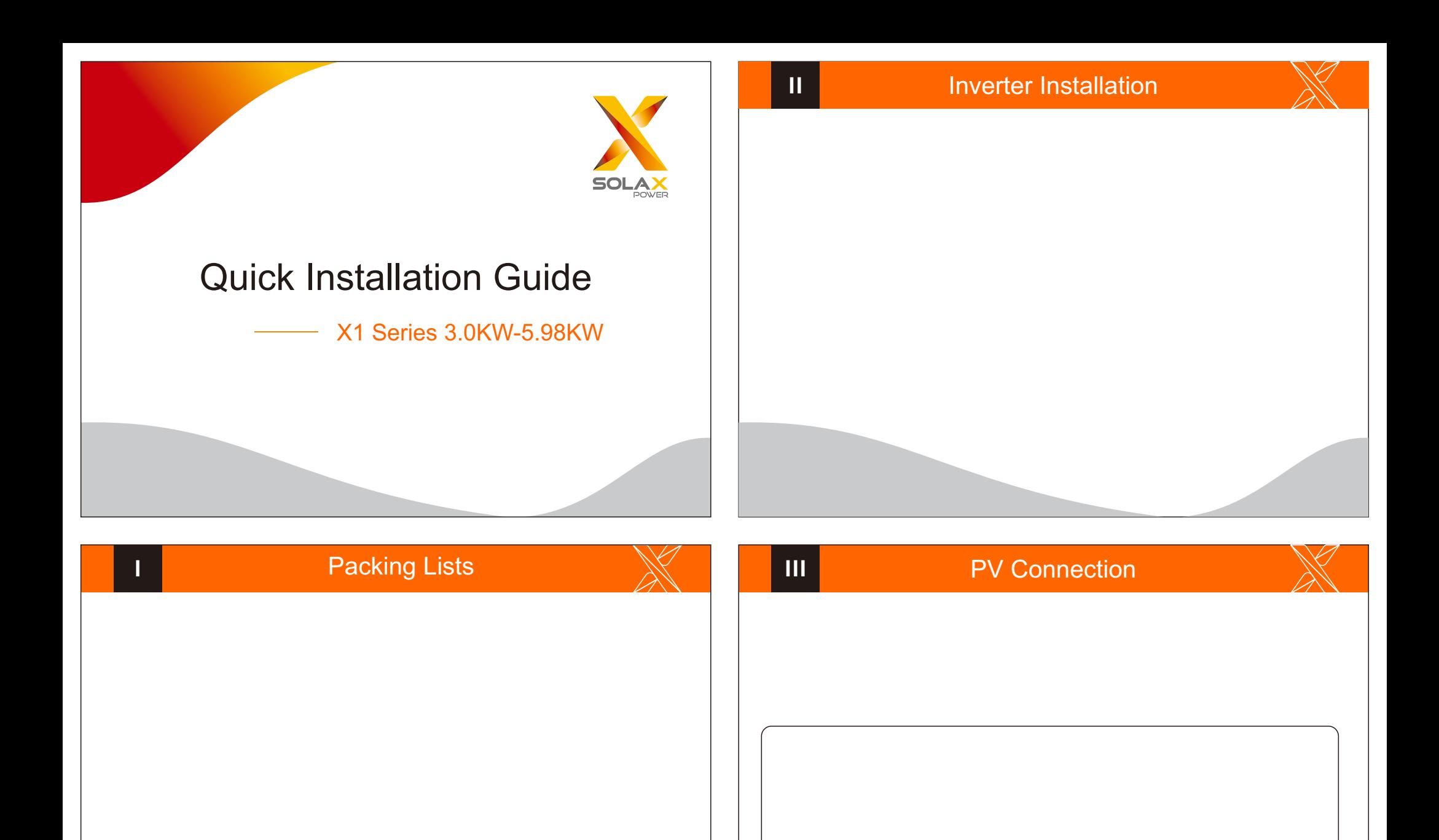

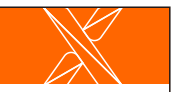

## AC Connection **AC AC Connection AC AC Connection**

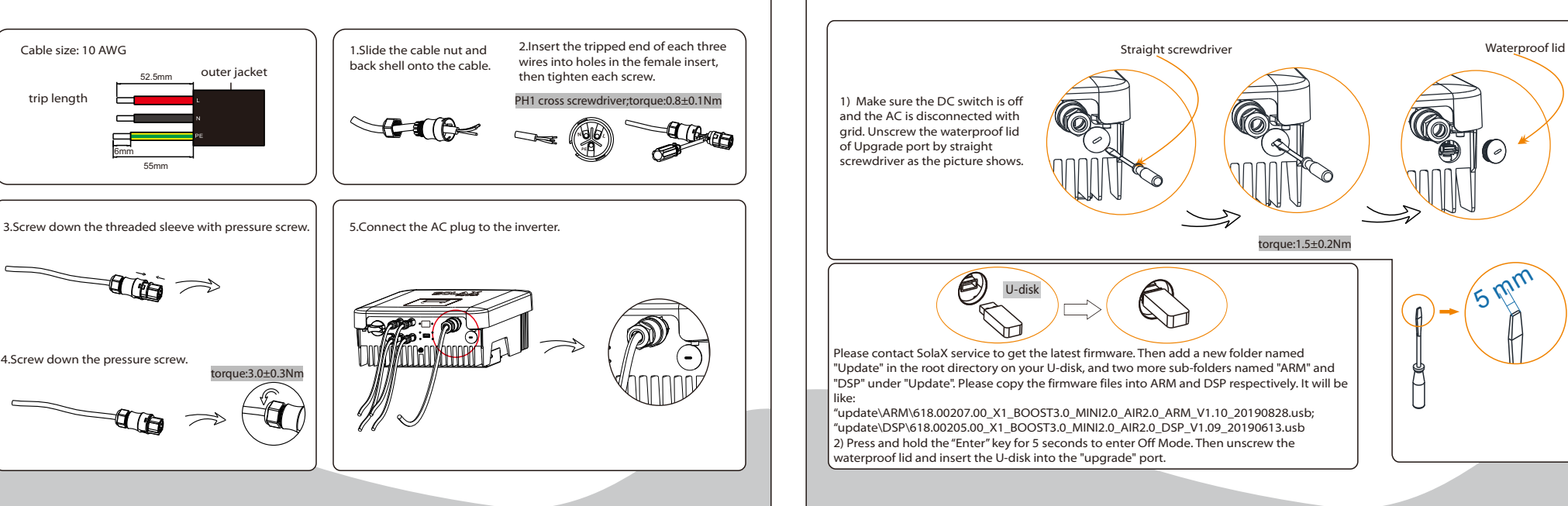

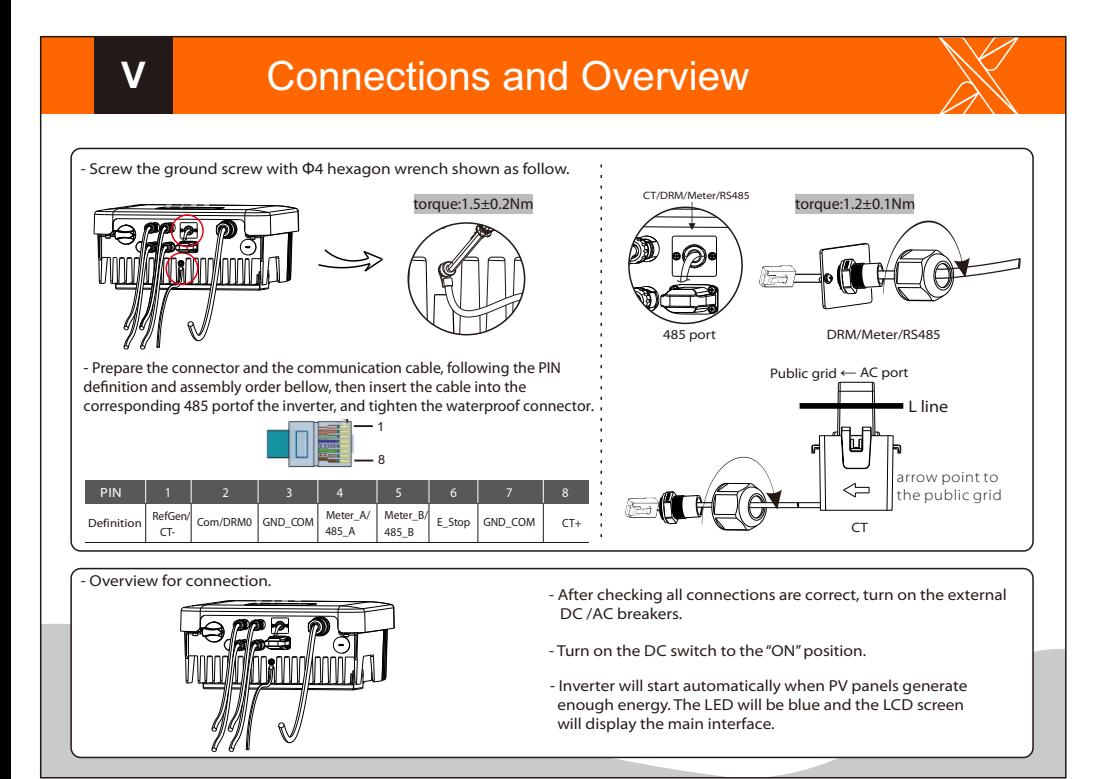

## Firmware Upgrading

## $\triangleright$  For the inverter with LCD, user can refer to the following:

VII

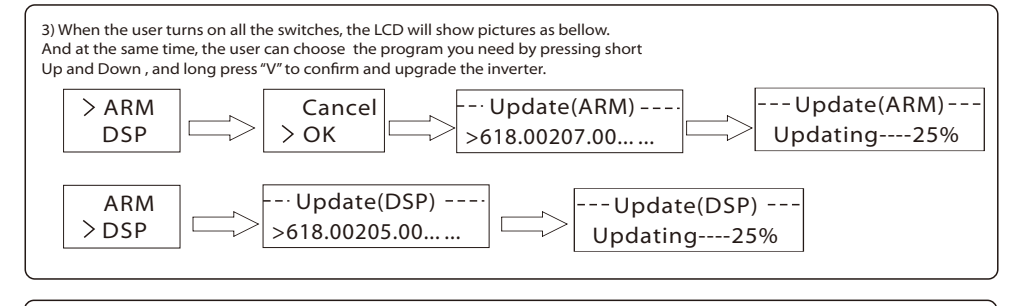

4) After the upgrade is complete, please remember to turn off the DC switch or disconnect the PV connector, then pull off the U-disk, screw the waterproof lid.

> \* Please contact our service support to get the update package,and extract it into your U-disk. Do not modify the program file name ! Or it may cause the inverter not work anymore !

Cable size: 10 AWG

52.5mm

6mm 55mm

4.Screw down the pressure screw.

trip length

614.00393.03

 $5$   $\psi_{\text{uv}}$ 

 $\overrightarrow{e}$